## 00283、00285、00290、00287 轮速传感 器信号故障解析

## 故障码说明:

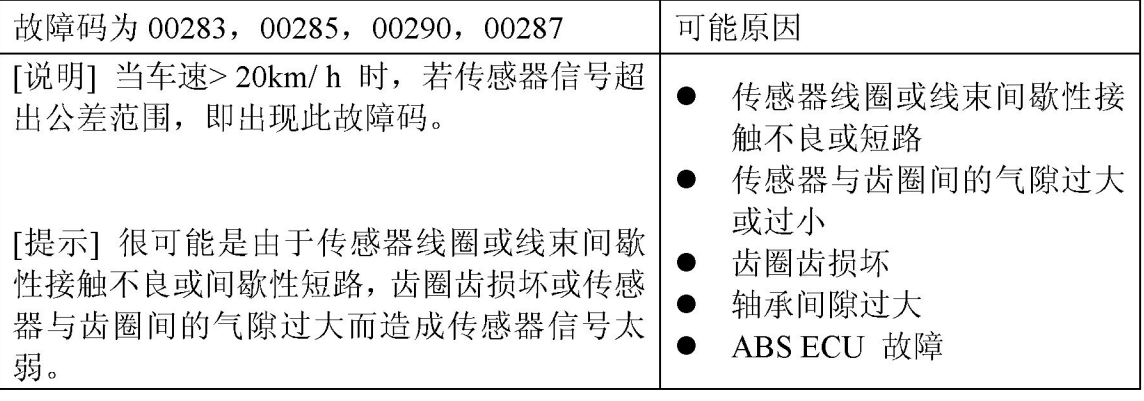

## 故障码诊断流程:

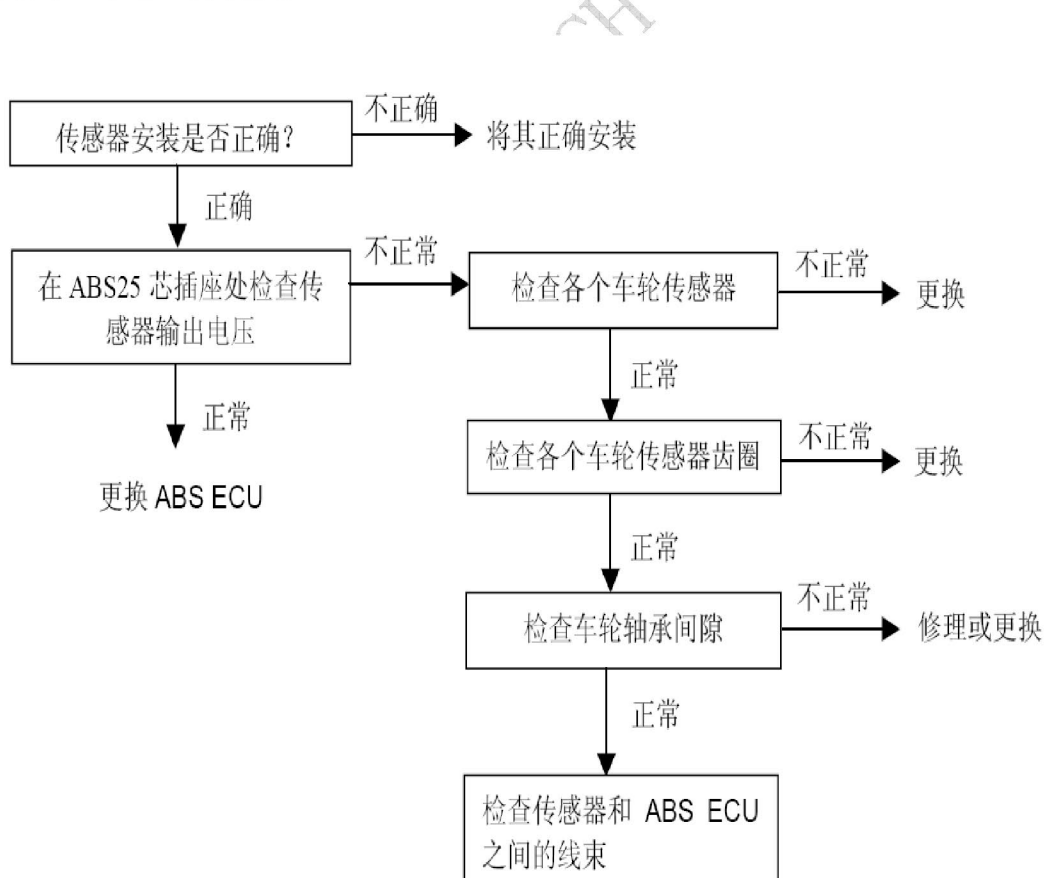